# Geant4 'kernel' at release 6.1

Highlights of developments & improvements

John Apostolakis, CERN for the Geant4 collaboration

# Outline

The 'kernel' Its categories Highlights of previous changes - In releases 5.x and 6.0 Recent changes in 6.1 - and some upcoming in 6.2 In Development (after 6.2) - Revision of 'tolerance'

## Categories

#### Kernel categories

- Run
- Event
- Tracking
- Process Management
- Track
- Geometry
- Particles
- Materials

Auxiliary modules

- Visualisation
- GUI / User Interfaces
- Graphical representations

## Run / Event

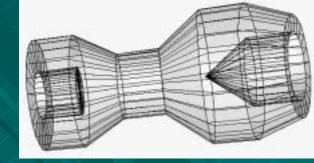

Redesign of RunManager - Modularization separation of 'mandatory behaviour' into G4RunManagerKernel class -Additional entries For HEPMC event, track vector Merging different kinds of primaries Maintain link between pre-assigned decay products and its primary particle

### **Process Management**

Physics tables save/reload

- New requirement to cope with different setup on loading (compared to save)
  - Several stages
- First step: improved error reporting (on failure) [6.0]
   Second step: functionality improvement (6.1)

   Can read tables with different ordering of materials
- Future refinements
  - In planning stages (no process changes)
  - Under discussion (others)

# Geometry

Abstraction of G4Navigator (G. Cosmo) - First level abstraction First consolidation of interface Addition of Divisions (P Arce) - Extend capability of Replicas Offsets available Fixes in Solids (V. Grichine) - Safety in Boolean & CSGs - Sphere 'tolerance' fix (W. Pokorski)

### **Propagation in EM Field**

Performance enhancement (5.2) - Refinement of integration driver - 15-20% improvement seen (benchmarks, CMS) Ability to specialize integration accuracy  $\mathbf{E}_{min}, \mathbf{E}_{max}$  now for each FieldManager - Relative error for position, momentum direction, etc integration Choice of FieldManager by track Eg you can use it choose more precision for muon or for tracks > 5 GeVJ. Apostolakis

# Propagation in EM Field (cont)

- Ability to use variant ChordFinder (in 6.0)
  - Tailor to geometry
  - For improve performance
    - By avoiding extra steps

J. Apostolakis

Fixes for missing intersections (in 6.0)

- Missing call to Navigator for chord (infrequent)
- Repositioning error in rare conditions

Default parameters changed for higher accuracy

 $\delta_{\text{intersection}}, \epsilon_{\text{min}}, \epsilon_{\text{max}},$ 

# Additional categories

#### Visualization

- Of ghost geometries for parameterization
- New HepRep XML driver for HepRep
- New visualization commands
- Improved handling of auto-refresh at end of event/run
- Removed obsolete OPACS driver.
- Environments
  - MOMO Java tools are now included
    - GGE (Geometry editor), GPE (Physics editor)

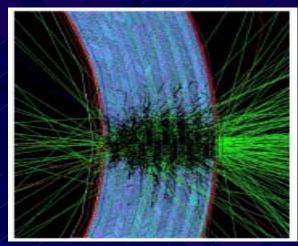

# Biasing

Geometrical / Importance biasing

 In mass or 'parallel' geometry
 Tailored for geometries of small to medium complexity

 Co-works with scoring

 Simple but extensible
 New

 First implementation of "weight-window" biasing technique

M. Dressel (form at CERN)

#### Major items for users' code migration

- Forced usage of touchable-history to retrieve information for the geometry hierarchy
  - Removed pointer to mother PV in G4VPhysicalVolume
- New default values (more accurate) for propagation in field
- 'Non-magnetic' fields require now their chord-finder and equation of motion initialized directly
- New interface for registration of cross-sections in hadronics, now registered directly with the process (\*)
- Exception handling enabled in hadronic physics (\*)
- Mandatory kernel functionalities of the run-manager are now grouped in the new G4RunManagerKernel class (\*)
- New data set for low-energy EM processes for advanced users

## Items of development (after 6.2)

#### Geometry

- Physical volumes with a parameterisation and placements.
- Revision of the 'Cartesian' tolerance
  Proposal for adjusting it to problem size
  For details see next slides
  Customization of the volume registration
  Enable user action on volume creation

## Tolerance: what is it (for) ?

Intersection of ray and surface

- Should be point on surface
- Yields imperfect 'point'
  - With finite precision arithmetic
- Next step can encounter same surface
  - Giving extra, unnecessary, boundary crossings and steps

In Geant4 the tolerance is used to avoid this:

 An intersection at a distance d < tolerance / 2 is discarded, except to enter a solid.

B

А

## Use of 'tolerance' in navigating

#### Inside

 If point is within tolerance/2 of exact surface, then it is considered on the surface

- DistanceToOut ( point, direction, .. )
  - Do not consider an intersection at distance d, if |d| < tol / 2</li>
    - No intersection
- DistanceToIn ( point, direction )
  - If intersection distance is |d| < tol/2,</li>
    - Ignore if U<sub>dir</sub> . n<sup>exit</sup> normal > 0

В

### **Tolerance today**

- Different types, defined in geomdefs.hh
  - "Cartesian", absolute length: kCarTolerance = 10<sup>-9</sup> mm
  - "Angular", relative: kAngTolerance= 10<sup>-9</sup> rad
  - "Radial", absolute length: kRadTolerance= 10<sup>-9</sup> mm
- Constants, determined at compile time
  - Must adapt G4 installation to problem size.
- Values chosen to be much
  - Smaller than any physically important length scale
  - Larger than machine precision ( $\epsilon$ ) for typical sizes (L)

## Difficulties with tolerance today

#### Issues

- Default values are not good for large (> 10Km) or small ( < 1µm ) setups</li>
- Corner problems for solids with large length ratios
- Cannot use a single G4 installation for problem sizes with wide range of scales.

## **Current actions & proposals**

Relative tolerance for radius Implemented in G4Orb already A simple 'full' sphere Studied and are prototyping a revision of the tolerance Changing it to a value that is fixed for a run - Adjusting it to the problem size L<sub>max</sub>

http://cern.ch/geant4/

- Geant4 kernel in release 5.1 to 6.1
  - Changed to accommodate regions and associated productions thresholds
  - Evolved 'at the margin', given its maturity
- Key areas of kernel evolution
  - Extension / orthogonalization of geometry creation capabilities
  - Performance and robustness improvements
  - Great benefit from User feedback (Thanks!)
- Refinements & further improvements and development are ongoing.

# THE END

Thanks to all •Contributors •Users

## Also new in Geometry

Reflection of a volume hierarchy
 – Eg to create endcap geometry

I Hrivnacova G Cosmo V Grichine

G Cosmo

**R** Chytracek

#### Improved voxelisation for performant navigation

- 3-D voxels for parameterized volumes
  - Now equal performance to 'placed' volume
- Option to avoid voxelizing some volumes

'Illegal' geometries detected & rejected
 G Cosmo
 E.g. incompatible daughters (placed & param. in one mother)

- XML binding: GDML 1.0 released
   Specification & Implementation
  - First 'input' module available'.

# New Viz functionality

- New commands, with better control
   DTREE

   Output of geometry tree
   To ascii
- Visualisation of Boolean solids

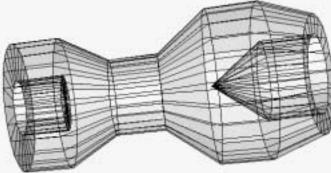

Future:

 DCUT: slice view in multiple drivers
 Improved DrawTrajectory()
 Curved trajectory handling

### Geant4 5.2: other issues

Release 5.2 builds on the release 5.1 of end-April, which provided the "cuts/region" capabilities - a major development required by large experiments (on timescales agreed Sept 2002, which revised original ones of Feb 2002).

#### Full <u>release notes</u>.

#### Focus:

- priority to improvements to stability and performance
- moved to full direct use of stl, taking out "g4stl" in code (was for non-std STL implement eg gcc/egcs)

#### Key fixes:

- Massless particles that caused NaNs & core dumps (found by CMS, using new physics lists)
- Multiple scattering: fixes for muons, electrons at high energies (GLAST reports).
   To do: further revisions >100 MeV
- Improved pion cross-sections

#### New in 5.2

- Alternative physics models for low-energy EM, implementing Penelope models
- Example implementing TIARA-experiment setup for neutrons.

# Cuts per region

Production thresholds ('cuts') per region
 – Geometry, Kernel, EM processes, ...
 – First 'full' release in Geant4 5.1 (April)

Further refinements, validation (May-June 2003)

### Examples of improvements

Fixes and improvements in Geant4 release X.y (month 200x)
Geometry

Fix for
EM

#### Hadronics